## **Einleitung**

Du liebst Buchstaben und Handlettering und hast Procreate bereits auf deinem iPad installiert. Jetzt möchtest du loslegen und tolle Werke kreieren? Dann wird es Zeit, in Procreate einzutauchen. Lerne die Basics und tiefgehende Vorzüge von Procreate kennen, die deine Handlettering-Skills fördern und verbessern.

Dabei ist es egal, ob du gerade die ersten Schritte in Procreate gehst, oder bereits Erfahrung mit der digitalen Welt des Handletterings gemacht hast. Sowohl Hobby-Kreative als auch Profis werden mit diesem Buch neue Wege beschreiten.

Es erwarten dich alle Procreate-Funktionen sowie Tipps & Tricks, die du speziell für das digitale Handlettering brauchst, und alles wird verständlich und ausführlich erläutert.

Du wirst atemberaubende Effekte mit Ebenen zaubern und sogar eigene Pinsel im Pinselstudio erstellen. Zusätzlich warten zahlreiche Projekte mit Schritt-für-Schritt-Anleitungen auf dich, wie Schatten- und 3D-Effekte, Watercolor-Lettering, Handlettering mit Fotos verschmelzen, Letterings animieren u.v.m.

Ich verrate dir Tipps & Tricks aus der Praxis. Mit dem Wissen aus diesem Buch entwickelst du neue Skills und schärfst deinen Blick für neue Ideen. Du wirst dich nicht mehr fragen, wie die Profis ihre Werke erstellt haben. Du wirst Wege & Lösungen finden, wie du eigene, professionell anmutende Projekte realisierst.

## Aufbau des Buches

Das Buch ist in zwei Teile aufgeteilt. Der erste Teil behandelt das Grundwissen rund um das Thema Handlettering und Procreate selbst.

In Kapitel 1 erhältst du eine Einführung in das Handlettering, lernst Grundlagen u.a. zu den Themen Schriftgestaltung und Farben und vieles mehr kennen.

In Kapitel 2 gebe ich dir wertvolle Hinweise und Tipps zur Hardware.

In Kapitel 3 zeige ich dir die Procreate-Galerie samt ihren Funktionen. Du erfährst, worauf es beim Erstellen von Leinwänden ankommt und du lernst Exportformate und -funktionen kennen.

Danach folgt Kapitel 4 zur Bedienoberfläche. Darin findest du alles zu Einstellungen, Anpassungen, Bilder hinzufügen, Transfor-

mieren und Aktionen. Auf alle deine Fragen zur Bedienoberfläche erhältst du hier eine Antwort.

Damit du mehr Zeit für das Kreative hast, erfährst du in Kapitel 5, mit welchen Gesten du deinen Workflow beschleunigst.

Kapitel 6 handelt von allem, was du über Ebenen wissen musst. Den praktischen Umgang mit Ebenen lernst du in Teil 2 des Buches.

In Kapitel 7 stelle ich dir dein Werkzeug – den Pinsel – im Detail vor. Nicht einmal vor dem umfangreichen Pinselstudio machen wir halt. Du lernst alle Pinseleigenschaften kennen und verstehen. Sogar eigene Pinsel erstellst du im zweiten Teil des Buches.

Bevor es im zweiten Teil des Buchs mit den Tutorials losgeht, gebe ich dir in Kapitel 8

eine Einführung in die Farblehre. Fragen rund um die Farbpalette und Farbprofile werden hier auch geklärt. Wie du mit Farben umgehst und eigene Farbkompositionen erstellst, lernst du im zweiten Teil des Buches.

Und in Kapitel 9 »Layout« gibt es dann noch wertvolle Einblicke in die Welt der Gestaltung.

Und dann geht es auch schon in den zweiten Teil des Buchs.

Hier findest du praktische Tutorials, in denen du das Gelernte umsetzt und vertiefst. Hier

findest du Tipps & Tricks aus der Praxis und zahlreiche spannende Handlettering-Projekte mit Schritt-für-Schritt-Anleitungen: eigene Pinsel erstellen, Schatteneffekte, 3D-Lettering, inspirierende Alphabetvorlagen, druckfertige Letterings, durchdachte Layouts, Letterings animieren u.v.m.

Danach wirst du auf einem ganz neuen Level digitale Handletterings erstellen, die sich kaum von den Werken der Profis unterscheiden werden.

## Über den Autor

Hallo liebe\*r Leser\*in! Ich heiße Pavo Ivkovic. Ich bin selbstständiger Illustrator aus Köln und lebe und liebe Buchstaben und Bilder, die ich analog und digital zum Leben erwecke. Im Internet und auf Social Media kennt man mich auch als djangonaut. Manche nennen mich daher auch den Space Cowboy unter den Zeichnern.

Mein Künstlername djangonaut klingt nicht nur tatkräftig, sondern ist auch absolut zutreffend. Alles was sich mit dem Stift erfassen lässt, wird von mir mit hoher Präzision umgesetzt. Mein Stil – wird behauptet – ist unverkennbar und ich habe schon mit Graphic Recordings und Erklärfilmen sehr vielen Unternehmen das Verstehen ihrer eigenen Inhalte erleichtert. Die Verbindung aus Illustration, Sketchnote und Lettering macht meine Arbeit einzigartig.

Ich liebe es aber auch, Workshops (ob analog oder digital) zu geben, bei denen ich mein Wissen an meine Teilnehmer weitergeben darf.

Gebürtig komme ich aus Kroatien, lebe aber seit meinem 6. Lebensmonat in Köln. Ich liebe das Leben und meine Familie. Die Inspiration des Lebens, meine Neugier und mein

Entdeckergeist lassen mich stets nach vorne schauen und immer wieder neue Missionen anstoßen. Die Mission meines Herzens ist die Community.

Mehr über mich und meine Arbeit findest du unter *www.djangonaut.de* und auch auf Instagram unter @*djangonaut*.

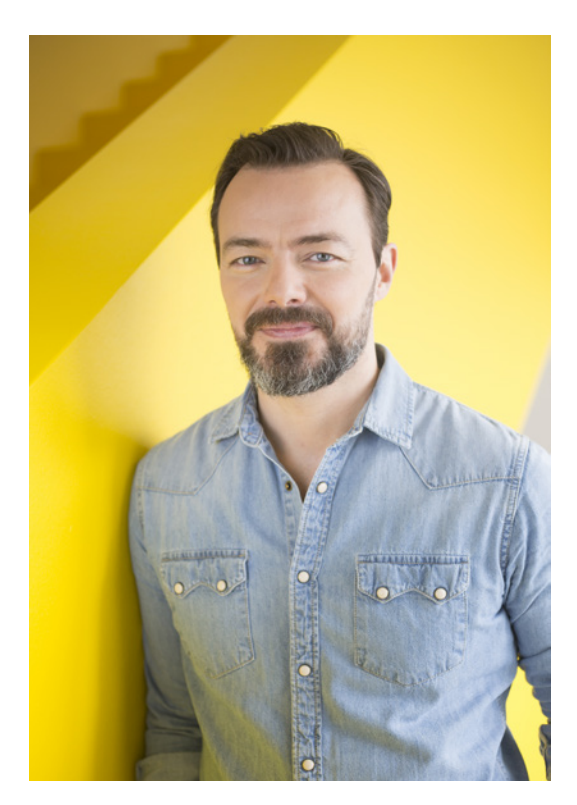

Diese Leseprobe haben Sie beim M. edvbuchversand.de heruntergeladen. Das Buch können Sie online in unserem Shop bestellen.

**Hier zum Shop**